## **EncryptThat Crack**

# **Download**

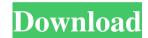

## EncryptThat Crack+ [32|64bit] (Latest)

EncryptThat Full Crack is a simple to use application that enables you to protect the files you wish to keep private, so that they cannot be opened by any software or viewed by users. It is a simple, yet effective way to secure classified files. Encryption close at hand The software does not perform complicated encryption processes, instead it implies a simple operation. It can integrate itself in the file's context menu, so that you can encrypt or decrypt a document right from Windows Explorer, with little effort. You can enable or disable the dedicated entries in the context menus at any time. Simply un-tick the options from the software's settings window. Simple and effective encryption The encoding method used by EncryptThat is simple: it makes a file unreadable by any software, so that it appears to be corrupted, damaged beyond repair or an unknown format. The method is inconspicuous, and it is highly probable to lead other users to believe the file is broken. You may set a passphrase, in case you wish to decrypt the file and restore it to its initial state. Actions performed with EncryptThat do not tamper with a file's attributes, data or quality, so the processed document is not affected. Instant encryption or decryption The software performs both the encryption and decryption instantly, when prompted and it manages each file individually. Once you insert it in the file's context menu, you need only right-click on the selected document and choose the action to be performed. EncryptThat Features: EncryptThat is a simple

to use application that enables you to protect the files you wish to keep private, so that they cannot be opened by any software or viewed by users. It is a simple, yet effective way to secure classified files. Encryption close at hand The software does not perform complicated encryption processes, instead it implies a simple operation. It can integrate itself in the file's context menu, so that you can encrypt or decrypt a document right from Windows Explorer, with little effort. You can enable or disable the dedicated entries in the context menus at any time. Simply untick the options from the software's settings window. Simple and effective encryption The encoding method used by EncryptThat is simple: it makes a file unreadable by any software, so that it appears to be corrupted, damaged beyond repair or an unknown format. The method is inconspicuous, and it is highly probable to lead

### **EncryptThat**

Key is a simple tool that can manage/generate encryption keys in a secure way.KEYMACRO is extremely easy to use and install. Key is a simple tool that can manage/generate encryption keys in a secure way.KEYMACRO is extremely easy to use and install. Smart Code that has UNIX-like functions KEEPING the functions of you is a smart code that has UNIX-like functions. The major points that you are going to notice in the KEEPING the functions of you are that it is a program that has useful UNIX-like functions. It is an easy to use application that allows you to save various files with a special suffix to a specific folder, either in the specified folder or in the directory in which the program is running, so that the files can be instantly encrypted by any software. The application is a simple, yet effective means of protecting various files. The process is very easy and quick, and it also enables you to protect a number of files in a single click. Attention: You must use your own computer to keep the files, or you will receive an error. KEEPING the functions of you also has a simple interface that allows you to see the functions available in the application. It is a simple tool which is designed to enable you to save various files with a special suffix to a specific folder, either in the specified folder or in the directory in which the program is running, so that the files can be instantly encrypted by any software. KEEPING the functions of you is a smart code that has UNIX-like functions. Bit-Recovery is a powerful and quick tool to help you to recover lost bits and bytes. It can restore the bits and bytes from the external hard disk or the diskette, which is not working. The function of the tool is to find the lost bits and bytes from the file you want, you can recover the lost bits

and bytes from the external hard disk or the diskette, which is not working. The function of the tool is to find the lost bits and bytes from the file you want, you can recover the lost bits and bytes from the external hard disk or the diskette, which is not working. Privacy Protection is a very easy-to-use app that allows you to easily protect your privacy online. It scans the whole website that you are visiting, and blocks all known surveillance and tracking methods. The Privacy Protection is a 1d6a3396d6

### **EncryptThat Crack**

This is a cracked software which has been cracked by OLE Team and it is not a product of Microsoft. All Microsoft software are registered trademarks of Microsoft Corporation and are only used for identification and easy reference. All trademarks and registered trademarks mentioned on this site are the property of their respective owners. Schmidt Lake Nature Reserve Schmidt Lake Nature Reserve is a nature reserve in the Falkland Islands. It was declared a nature reserve on 1 June 1991, and is a section of the Falkland Islands Nature Reserve. It is named after the German naturalist Carl Friedrich Philipp von Martius. References External links Schmidt Lake Nature Reserve at The Falkland Islands Schmidt Lake Nature Reserve at Falklands Paradise Category: Nature reserves in the Falkland Islands Category:Protected areas established in 1991 Category:1991 establishments in the Falkland Islands { "description": "The create action creates a new device instance and returns a device object.", "operation": "POST", "tags": [ "device", "create"], "requestBody": { "description": "A device object.", "content": { "application/json": { "schema": { "description": "A device object.", "\$ref": "#/components/schemas/KinesisFirehoseFirehoseEndpointDescription" } }, "application/yaml": { "schema": { "\$ref": "#/components/schemas/KinesisFirehoseFirehoseEndpointDescription"

#### What's New in the?

EncryptThat will encrypt your files and makes them unreachable from the outside, so that no one can view or access them. It is a basic and easy-to-use application that does not require complicated setup. Encryption close at hand This software will encrypt any file, and it will do it with ease: simply right-click the file in Windows Explorer, choose the action to be performed and then select the desired encoding method. There is no need to look for registry keys or any other files. The tool will perform two actions in the files context menu: encrypting and decrypting. The encryption will make the file invisible, damaged or corrupted. It will do so instantly, so you can keep working on it and then decrypt it later on, if you want to. You can save passphrases to use the software later, if you wish to be able to decrypt your files and to restore them. Simple and effective encryption EncryptThat uses a simple encoding method: it performs a file conversion. A conversion is a process of converting one file into another, by modifying or changing the layout of the file.

The method is inconspicuous and the processed document appears to be damaged, corrupted or written in an unknown format. The encryption method is highly probable to lead other users to believe the file is broken. You can choose from among various other features, such as a passphrase, a window, a folder or the whole system. EncryptThat is easy to use As the software does not tamper with a file's attributes, data or quality, the processed file will not be affected. Simply right-click the file in Windows Explorer, choose the action to be performed and choose the desired encoding method. Conclusion EncryptThat is a simple, fast and effective tool that will keep your files safe and inaccessible, so that no one can view them or access them. Its encoding method is simple, and it will not tamper with your documents or change their attributes. Features: 

Encrypt and decrypt files with ease • Insert the encoding method in the context menu • Convert files to an unknown format • Choose a window, folder or the whole system to be encrypted ● Choose the encoder settings for each action ● Set a passphrase to help decrypt files ● Performs instant file conversions ● Instant encryptions and decryptions ● Work with documents, images, archives and more ● Easy-to-use and intuitive interface • Encrypt and decrypt files with ease • Insert the encoding method in the context menu • Decode any format of a document • Convert files to an unknown format ● Encrypt the whole system ● Choose a window, folder or the whole system to be encrypted ● Use the EncryptThat software to... v 1.1.0.2 -2016-04-14 - Fixed

#### **System Requirements:**

Minimum System Requirements: OS: Windows 10 Version 1903 (OS Build 18362.720) or later Processor: Intel® Core<sup>TM</sup> i5-2520M or AMD Ryzen<sup>TM</sup> 5 2500U Memory: 4GB RAM Graphics: NVIDIA® GeForce® 1050/AMD Radeon<sup>TM</sup> R5 M430 Hard Disk: 10GB free space DirectX: Version 12 Internet Connection: Broadband connection Note: The number of online players for a given game may vary depending on your internet connection and some games may not be

http://tutorialspointexamples.com/rabbit-messenger-free-download-updated

https://www.easyblogging.in/wp-content/uploads/2022/06/fadfiod.pdf

http://fritec-doettingen.ch/wp-content/uploads/2022/06/clymeith.pdf

https://wpelementor.xyz/wp-content/uploads/2022/06/gatyher.pdf

https://cecj.be/wp-content/uploads/2022/06/Cleanup.pdf

http://richard-wagner-werkstatt.com/?p=16893

http://colombiasubsidio.xyz/wp-content/uploads/2022/06/safwchuc.pdf

http://www.brumasrl.com/en/force-to-work-calculator-crack-full-version/

https://factspt.org/wp-content/uploads/2022/06/Shutdown Timer Portable.pdf

http://rookbrand.com/?p=2227697

https://youfee.de/wp-content/uploads/2022/06/Win7 Tweaker.pdf

https://facelook.evonix-rp.com/upload/files/2022/06/Yy45kFaFWYbFQfMMG6qs 07 e8d786aa1833440bdac8a777c23ec464 file.pdf

http://diamondtoolusa.com/waves-crashing-on-rocks-3264bit/

https://obeenetworkdev.s3.amazonaws.com/upload/files/2022/06/q3Z74Qo5XS6vbEv9prJd 07 26848b2a63f401e7d30f24c9c8418f47 file.pdf https://friendship.money/upload/files/2022/06/6H3o8JIrgwqhdUW3TCcV 07 4d4413cac537ba0fa7991d1ce85542cd file.pdf

https://delicatica.ru/2022/06/07/dred-crack-activation-key-free-for-pc-updated/

https://luxurygamingllc.com/zixfs-crack-free-download-final-2022/

https://xn--80aagyardii6h.xn--p1ai/delta-trading-4-1-4488-41200-torrent-free-download-x64/

http://headlinesmissed.com/wp-content/uploads/2022/06/ZenView.pdf

https://earthoceanandairtravel.com/wp-content/uploads/2022/06/makbeng.pdf